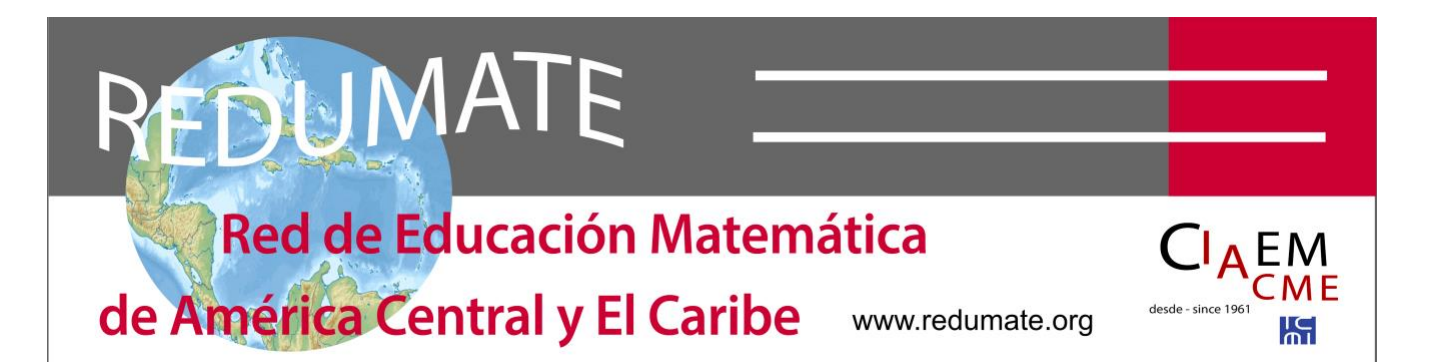

# **Estilo REDUMATE**

Se debe usar este estilo para preparar un trabajo para los CEMACYC. Puede descargar una plantilla con este estilo en el sitio del evento.

Todas las modalidades de trabajos deberán seguir este formato.

#### **Contenidos**

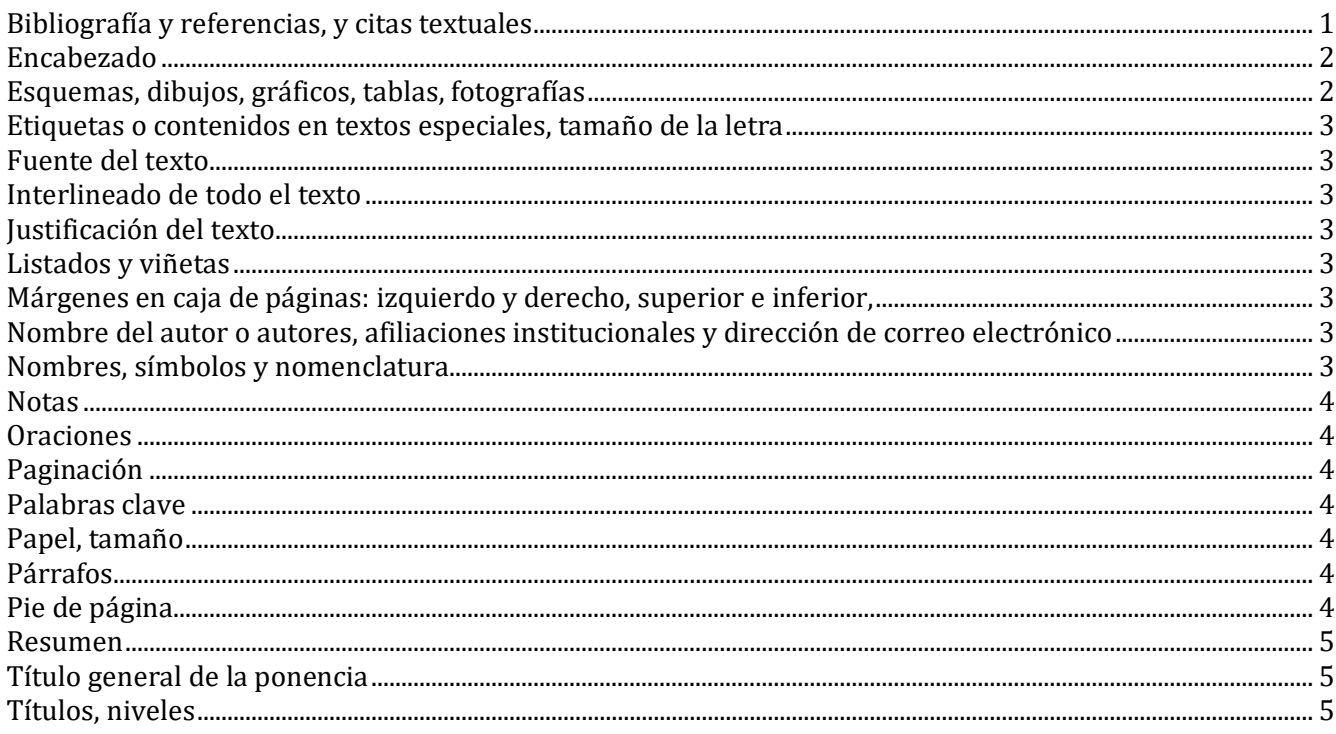

#### Bibliografía y referencias, y citas textuales

Se debe seguir el manual de la APA en lo relacionado con uso de referencias, bibliografía y citas textuales. La versión de base que usa este Estilo es la sétima: se puede consultar directamente la página www.apastyle.org. En un anexo de este documento colocamos algunos ejemplos de reglas APA. No obstante, el resto del Estilo REDUMATE no usa APA para la presentación de manuscritos (por ejemplo, en el interlineado, estructura, etc.). Las entradas en el listado de Bibliografía y referencias

deben estar en Times New Roman 10 puntos con una sangría colgante de 1 cm y con interlineado sencillo.

La veracidad de las citas bibliográficas será responsabilidad del autor o autores de la ponencia. En el listado final las referencias deberán ser presentadas por orden alfabético y deberán ajustarse a las normas APA. Las citas bibliográficas que se hagan en el texto del artículo deben tener su correspondencia en "Bibliografía y referencias".

## **Encabezado**

Incluya el título de la ponencia o una síntesis de este.

Alineado a la izquierda, en letra itálica de 10 puntos. No se debe poner en la primera página.

#### **Esquemas, dibujos, gráficos, tablas, fotografías**

Deben ser aquellos necesarios para complementar o clarificar el texto. Se numerarán consecutivamente en función del tipo (tabla, gráfico…).

En las tablas use el siguiente ejemplo como guía:

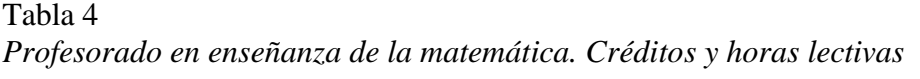

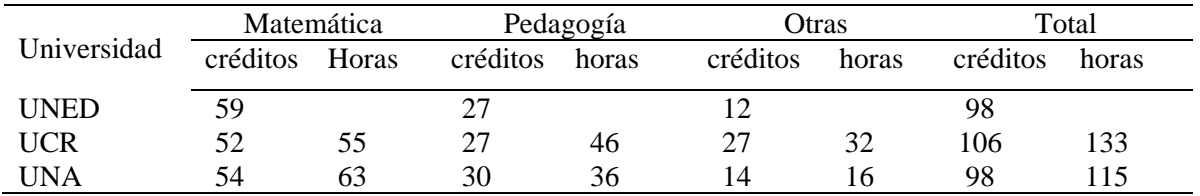

*Notas*. Asdfghjklñ Asdfghjklñ Asdfghjklñ Asdfghjklñ Asdfghjklñ Asdfghjklñ Asdfghjklñ Asdfghjklñ Asdfghjklñ Asdfghjklñ. Asdfghjklñ Asdfghjklñ Asdfghjklñ Asdfghjklñ Asdfghjklñ Asdfghjklñ.

Es un formato de tabla muy sencillo. El nombre de la tabla en itálica. El número y nombre de la tabla está en 12 puntos mientras los contenidos y las *Notas* están en 10 puntos. La Tabla se justifica a la izquierda, no se centra. No hay punto después del número ni después del nombre de la Tabla.

En figuras, dibujos, imágenes: ponga con justificación a la izquierda y el título en el pie, debajo:

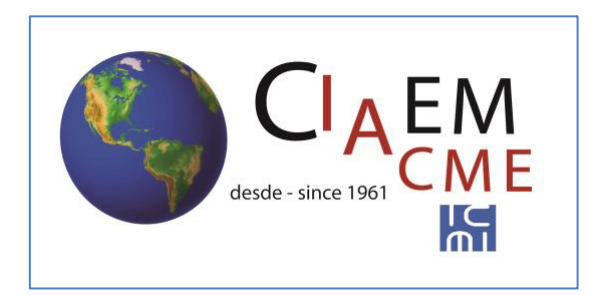

*Figura 27.* Logo CIAEM-IACME.

Note que el nombre de la figura está en letra normal (no itálica) y en la misma línea que su número.

## **Etiquetas o contenidos en textos especiales, tamaño de la letra**

El tamaño de la letra debe ser: Times New Roman 10 puntos. en esquemas, dibujos, gráficos, tablas, fotografías, encabezados, pies de página, notas de pie de página, listado de bibliografía y referencias, y citas textuales de más de 40 palabras (párrafos independientes), estos últimos deben ponerse además con una sangría de 1 cm en ambos lados.

## **Fuente del texto**

La fuente de base debe ser Times New Roman de 12 puntos.

#### **Interlineado de todo el texto**

Todos los textos con interlineado sencillo.

#### **Justificación del texto**

Todo el texto (salvo título y subtítulos y pies de página) justificado a la izquierda.

## **Listados y viñetas**

Use las menos posibles.

La viñeta o el número del listado debe quedar a 0,5 cm, y el texto a 1 cm.

# **Márgenes en caja de páginas: izquierdo y derecho, superior e inferior,**

Todos de 2,54 cm (1 pulgada).

#### **Nombre del autor o autores, afiliaciones institucionales y dirección de correo electrónico**

Primero el nombre de pila y luego los apellidos (uno o dos o compuesto). En un siguiente renglón: afiliación institucional (no usar siglas, colocar nombres completos). En otro renglón: país. En otro: dirección de su correo electrónico. En caso de varios autores repetir el procedimiento.

Use mayúsculas solo para la letra inicial del nombre o nombres cuando sea pertinente. Justificación a la izquierda. El apellido principal de autores en letra en negrita.

#### **Nombres, símbolos y nomenclatura**

Los autores deben emplear aquellos que estén normalizados en la educación.

## **Notas**

Se numerarán consecutivamente y su texto se recogerá a pie de página, restringiéndolas al mínimo necesario, y con letras en 10 puntos. Se evitarán las notas que sean simples referencias bibliográficas, en cuyo caso deberán ir en el texto de acuerdo con las reglas de *APA 7.*

## **Oraciones**

Deje un solo espacio después de cada oración.

## **Paginación**

En encabezado a la derecha. Letra de 12 puntos en itálica.

#### **Palabras clave**

Debajo del resumen dejando un renglón en blanco, se deben incluir de 5 a 10 palabras clave o frases cortas (lexemas o descriptores). Se usarán palabras clave con base en documento *Indicaciones para Palabras clave en Estilo REDUMATE*, que se puede acceder en sitio web del congreso.

Usar los márgenes iguales que con el resumen, es decir: 1 cm a ambos lados. Colocar los términos "Palabras clave" en itálicas, luego signo de dos puntos y las palabras. Las palabras deben estar separadas por puntos y comas.

## **Papel, tamaño**

Tipo carta de 21,59 x 27,94 cm (8,5 x 11 pulgadas).

# **Párrafos**

*Sangría*: Cada párrafo debe iniciar con sangría de 1cm (salvo cuando sea una fórmula, o secuencia simbólica matemática, o nombre o fuente de una tabla o figura).

*Interlineado de párrafos*: no es necesario establecer "puntos" de separación ni antes ni después del párrafo, pero sí dejar un renglón en blanco (después de cada párrafo). Se desea que la separación de párrafos se haga de esta forma simple.

# **Pie de página**

*Alineado a la derecha*: se debe incorporar el texto: *IV CEMACYC, Santo Domingo, República Dominicana, 2025.* Usar letra de 10 puntos en itálicas.

*Alineado a la izquierda*: se debe poner el tipo de ponencia (Comunicación, Taller, Poster, C. Plenaria, C. Paralela, Mesa Plenaria, Minicurso, S. temática). Y separado por un punto y coma poner la categoría de población académica a la que se esencialmente se dirige el trabajo. Seleccionar una de las siguientes categorías de población académica: Prescolar, Primaria, Media inferior, Media superior, Superior, General. Usar letra de 10 puntos en itálicas.

## **Resumen**

Debe colocar el nombre "Resumen" para cada resumen que incluya (en el idioma del resumen) con minúsculas, letra negrita y centrado. Letra de 12 puntos en normal.

*Extensión*: debe tener entre 75 y 150 palabras, en el idioma de la ponencia o, si desea añadirlo en otro idioma, también, puede hacerlo. El resumen debe estructurarse de la siguiente manera, muy brevemente: introducción, que recogerá el objetivo o finalidad de la investigación, metodología, *y*  principales hallazgos o conclusiones*.*

*Sangría*: todo el texto debe tener una sangría de 1cm a ambos lados para cada todas las líneas del resumen; la primera línea no requiere sangría adicional. Si hay varios párrafos, los siguientes párrafos con sangría adicional en primera línea de 0,5 cm.

## **Título general de la ponencia**

Lo más ilustrativo y conciso posible. Generalmente no más de 8 palabras significativas.

## **Títulos, niveles**

*Primer nivel*, título de la ponencia: primera letra mayúscula y minúsculas el resto, en negrita y centrado. En letra de 16 puntos.

*Segundo nivel*: primera letra mayúscula y minúsculas el resto de las letras, en negrita y texto centrado. En letra de 12 puntos.

*Tercer nivel*. Primera letra mayúscula y minúsculas el resto de las letras, negrita y texto alineado a la izquierda.

*Cuarto nivel*: Con sangría. Primera letra mayúscula y minúsculas el resto de las letras, negrita y texto alineado a la izquierda. La puntuación (un punto) y luego sigue el párrafo.

*Quinto nivel*: Con sangría. Primera letra mayúscula y minúsculas el resto de las letras, itálica, negrita, y texto alineado a la izquierda. Puntuación (un punto) y luego sigue el párrafo.